## **Gong - Funcionalidad #1181**

## **Filtro de partidas en gastos**

2011-08-24 11:56 - Santiago Ramos

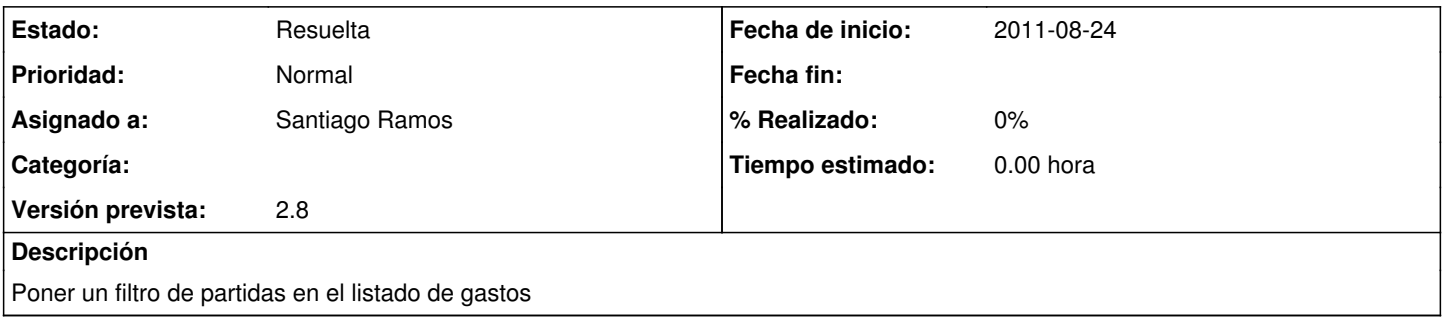

## **Histórico**

## **#1 - 2011-08-24 12:01 - Santiago Ramos**

*- Estado cambiado Nueva por Resuelta*